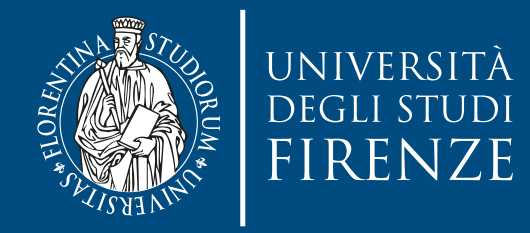

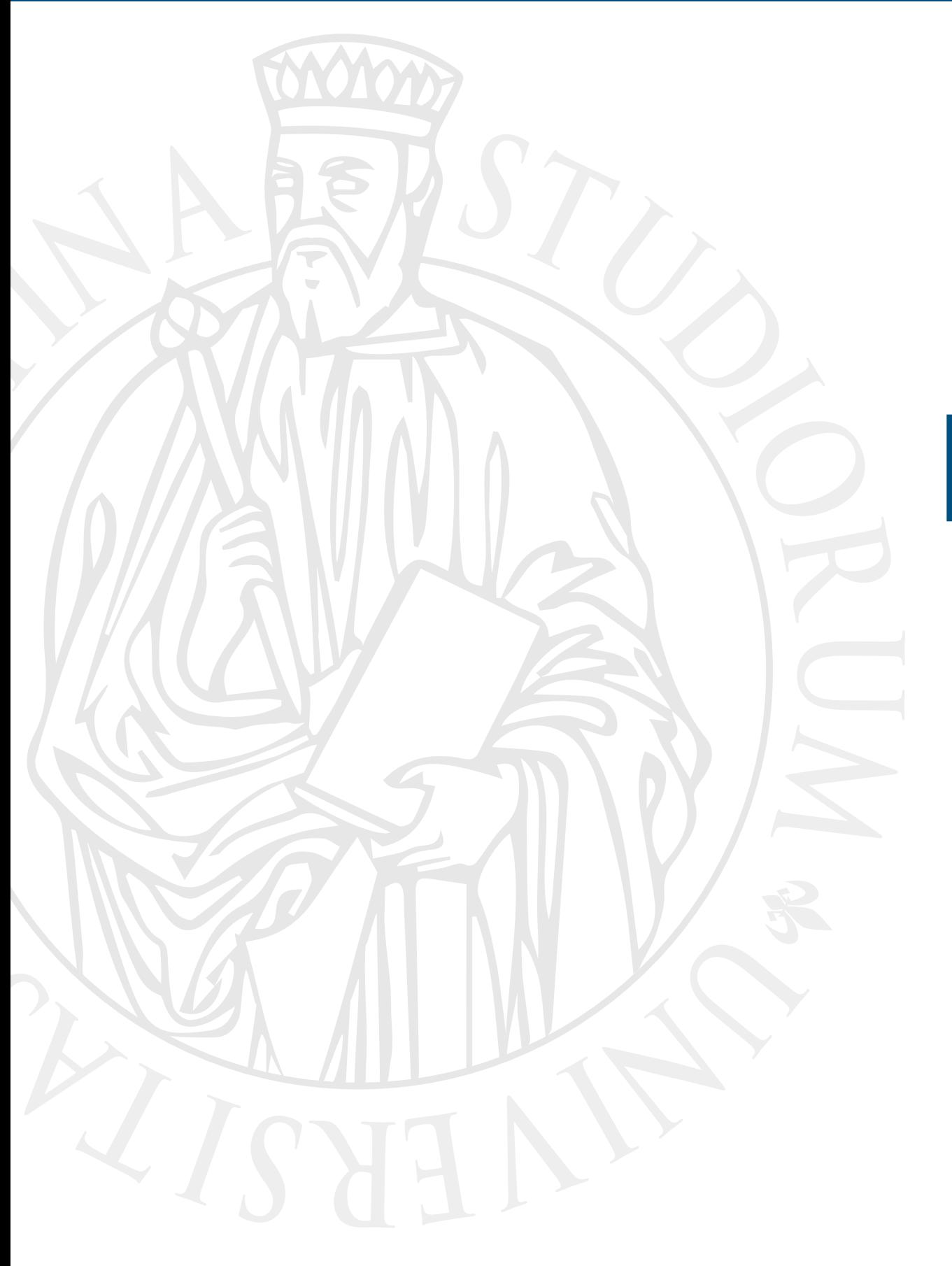

# **Esercitazione**

Exception + STL exercise

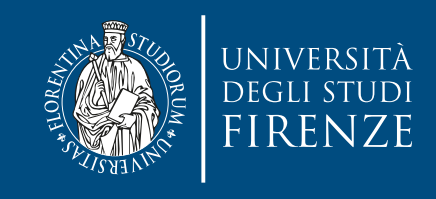

### **Obiettivo**

- Il progetto CLion fornito contiene classi e scheletri di classi relative al gioco in stile Rogue (<https://it.wikipedia.org/wiki/Roguelike>) della scorsa esercitazione.
- Scopo della presente esercitazione è:
	- Implementare una classe GameFileException per rappresentare eccezioni relative a problemi con file necessari al funzionamento del gioco
		- Es. file mancanti, non leggibili o non decomprimibili
	- Lanciare e prendere eccezioni, decidendo a quale livello di stack delle chiamate intervenire. Gestire gerarchia di ereditarietà di eccezioni.
	- Dichiarare un vector STL capace di contenere diversi tipi di mostri (ovvero gestire oggetti polimorfici), fare semplici operazioni (es. passaggio come argomento, iterazione di elementi, inserimento di elementi

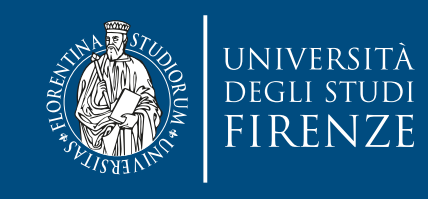

# **Schema del codice**

- Lo schema del codice delle classi di base è lo stesso di quello della volta scorsa. In particolare opereremo su:
- Dungeon crea mappe casuali con stanze, corridoi, scale, porte, etc. Dovrà lanciare eccezioni nelle funzioni di salvataggio/caricamento mappa
- GameFileException rappresenta un'eccezione relativa a problemi con file. Deve essere completata e deve estendere una classe base di eccezione
- FakeJPEG simula la lettura di immagini JPEG. Deve essere implementata per gestire possibili problemi di lettura di file.
- Main nel file andremo a modificare una funzione e parti del main() per usare vettori STL e gestire eccezioni su file
- splash\_screen funzioni per mostrare uno splash screen da immagini JPEG (simulate). Dovremo gestire possibili problemi di caricamento delle immagini.

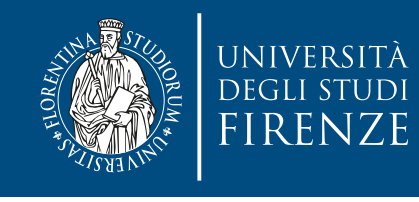

## **Dove modificare il codice**

- Le indicazioni precise sul codice da modificare sono fornite come commenti indicati con TODO e FIXME
- Per vedere tutti questi commenti selezionare la finestra TODO di CLion

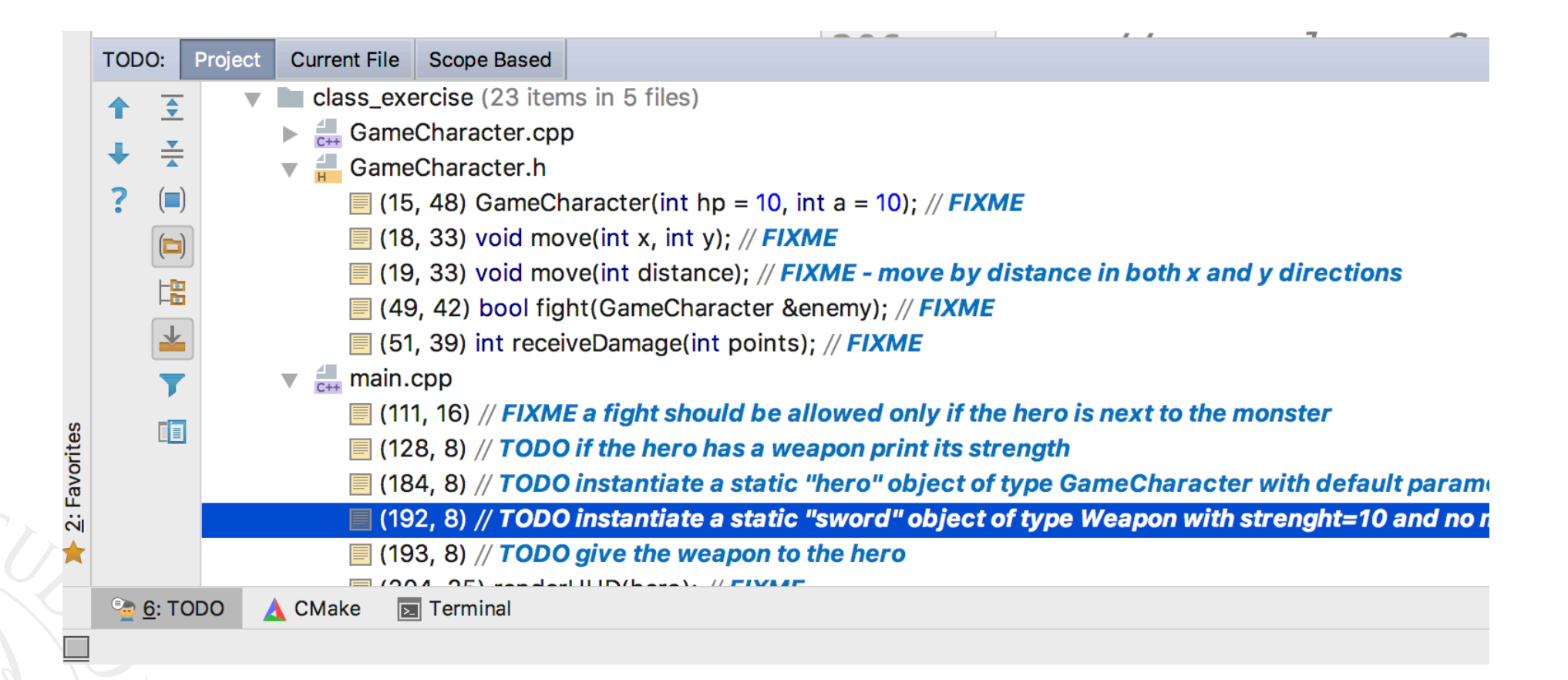

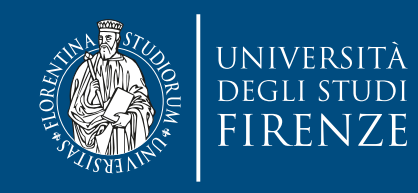

### **Dove modificare il codice**

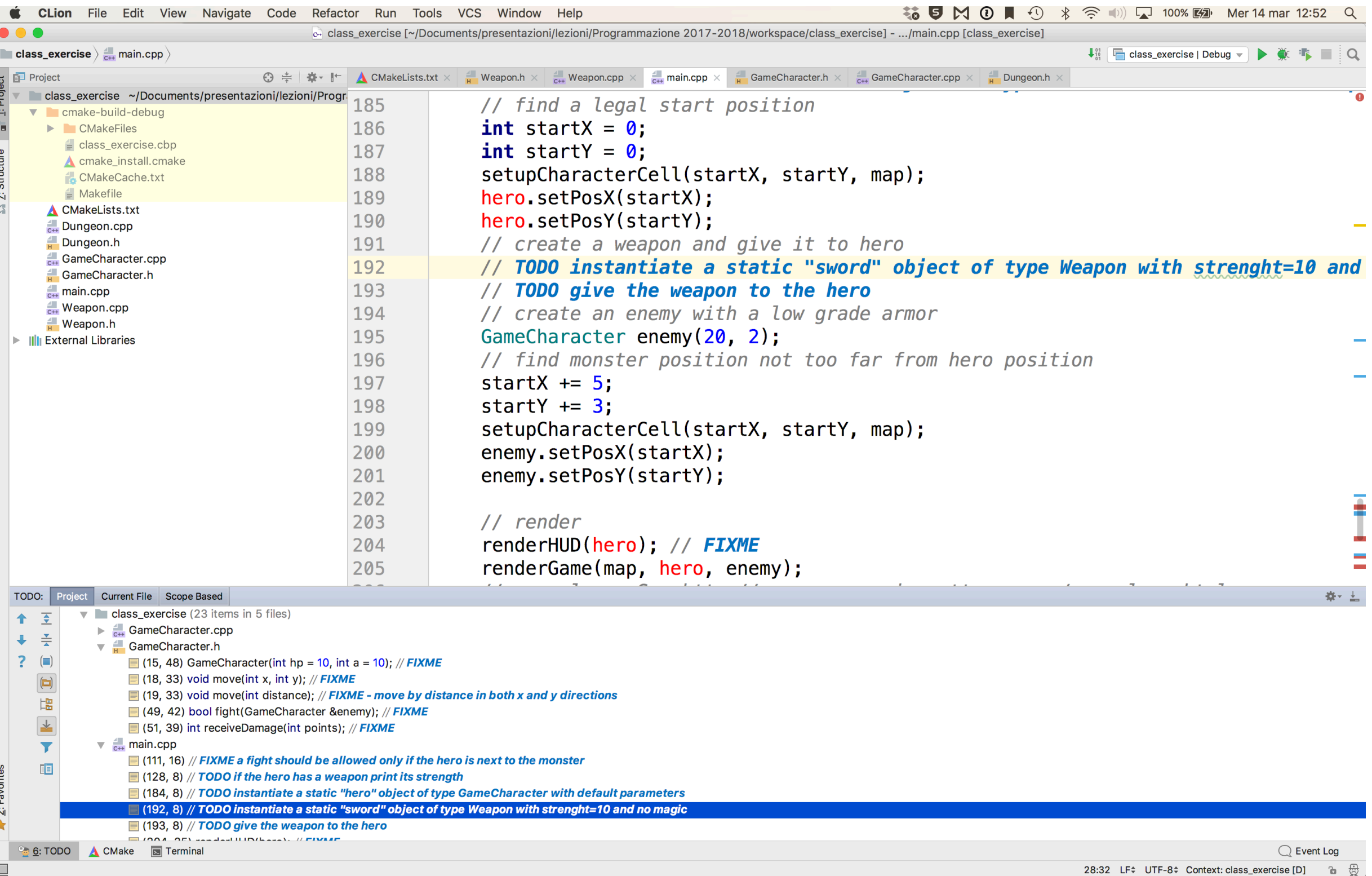

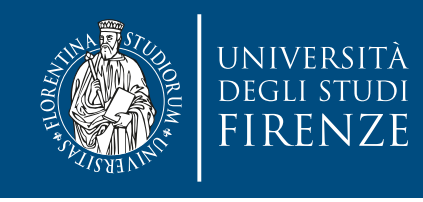

#### **Classe GameFileException**

- Estendere la classe base std::runtime error.
- Aggiungere attributi utili per portare informazioni sui file con problemi, come il nome del file ed il fatto se l'errore non è recuperabile e debba portare alla terminazione del programma.
- Implementare il costruttore; invocare il costruttore di classe base.

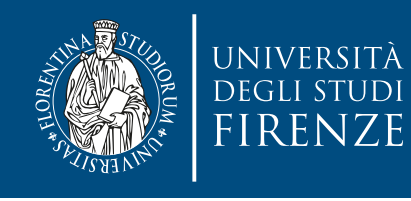

### **Classe Dungeon/FakeJPEG**

• Lanciare diverse tipologie di eccezioni come indicato.

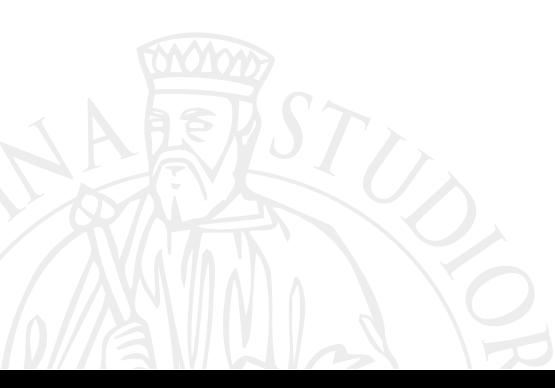

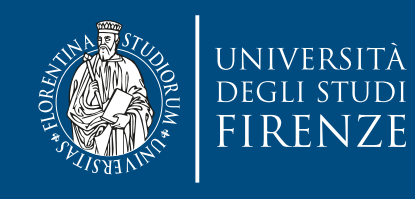

# **main/splash\_screen**

• Decidere come e dove gestire le eccezioni lanciate da FakeJPEG e Dungeon quando si leggono/ scrivono i file

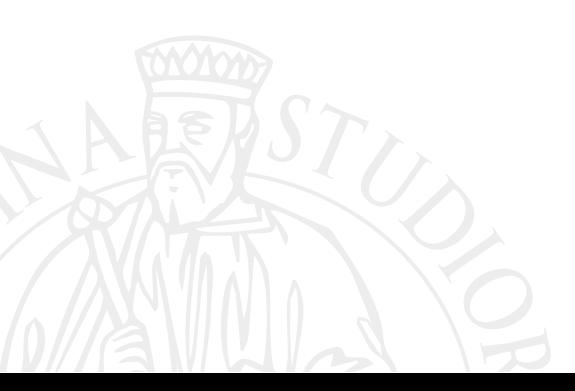

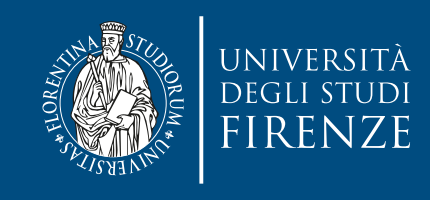

### **main**

- Istanziare un vector STL in grado di contenere diversi tipi di mostri.
- Implementare la funzione createMonsters per riempire il vettore con mostri in posizioni casuali della mappa
- Implementare la funzione checkMonsterPosition per iterare su tutti i mostri del vettore